# **api sportingbet**

- 1. api sportingbet
- 2. api sportingbet :estrela bet bonus cassino
- 3. api sportingbet :pokerstars oficial

## **api sportingbet**

#### Resumo:

**api sportingbet : Encha sua conta com vantagens! Faça um depósito em condlight.com.br e receba um bônus valioso para maximizar seus ganhos!**  contente:

Rush Street Interativo Interactivopossui e opera BetRivers.

Normalmente, BetRivers processará retiradas.dentro de 24 horas Hora; raramente vai demorar mais para ser processo.

#### [bet roleta ao vivo](https://www.dimen.com.br/bet-roleta-ao-vivo-2024-06-23-id-8945.pdf)

## **api sportingbet**

No mundo moderno de hoje, ficar por dentro dos eventos esportivos e aproveitar as melhores **Odds** é fundamental para qualquer fã de esportes. Com o crescente interesse em api sportingbet apostas esportivas online, os **aplicativos móveis** para essa finalidade estão começando a ganhar popularidade.

#### **api sportingbet**

O **Aplicativo Sportingbet** é uma plataforma de apostas online em api sportingbet língua portuguesa que permite aos usuários fazer apostas desportivas em api sportingbet qualquer hora e em api sportingbet qualquer lugar, desde que estejam conectados à internet. Com a **Grande cobertura do esporte nacional** e amplas opções de apostas online, o Aplicativo Sportingbet oferece aos seus utilizadores uma experiência excepcional quando se trata de apostas esportivas.

#### **Como Baixar e Utilizar o Aplicativo Sportingbet**

Baixar o **Aplicativo Sportingbet** é simples e rápido. Os usuários do Android poderão ter o aplicativo instalado directamente a partir da página oficial da empresa. Basta seguir as instruções passo a passo fornecidas abaixo:

- 1. Acrescente o endereço do website da [site de análise para futebol virtual grátisa](/site-de-an�lise-para-futebol-virtual-gr�tis-2024-06-23-id-43774.html)o seu navegador;
- 2. Solicite o link para o download do Aplicativo Sportingbet no chat ao vivo;
- 3. Clique em api sportingbet "Baixar agora";
- 4. Abra as configurações do seu aparelho móvel Android.;
- 5. Clique em api sportingbet "Segurança";
- 6. Permita a instalação de aplicativos em api sportingbet "Fontes Desconhecidas" e clique em

api sportingbet "Ok";

7. Proceda com a instalação do aplicativo Sportingbet.

### **Benefícios da Utilização do Aplicativo Sportingbet**

- **Opções de Apostas ao Vivo** : Os utilizadores podem apostar enquanto assistem aos seus eventos desportivos favoritos em api sportingbet tempo real.
- Notificações em api sportingbet Tempo Real: O Aplicativo Sportingbet oferece notificações em api sportingbet tempo real sobre os últimos resultados de apostas e promoções.
- **Design e Navegação Simples** : O aplicativo possui uma interface simples e fácil de usar, bem como opções de navegação claras.
- **Segurança** : Com uma empresa credível licenciada pelo Governo de Gibraltar, os utilizadores podem ter a certeza de que o seu dinheiro e os seus dados estão seguros.

### **Dicas para Ganhar com as Apostas no Aplicativo Sportingbet**

As seguintes dicas ajudarão os utilizadores a aumentar as suas chances de ganhar com as apostas no Aplicativo Sportingbet:

- **Analisar as opções de apostas:** Verifique as opções de apostas que lhe estão disponíveis antes de se registar e apenas aproveite aquelas que conhece melhor.
- **Gerenciar o seu balanço:** Defina um limite para o seu orçamento antes de começar less a apostar e garanta-se de que se limita ao seu orçamento para evitar quedas financeiras.

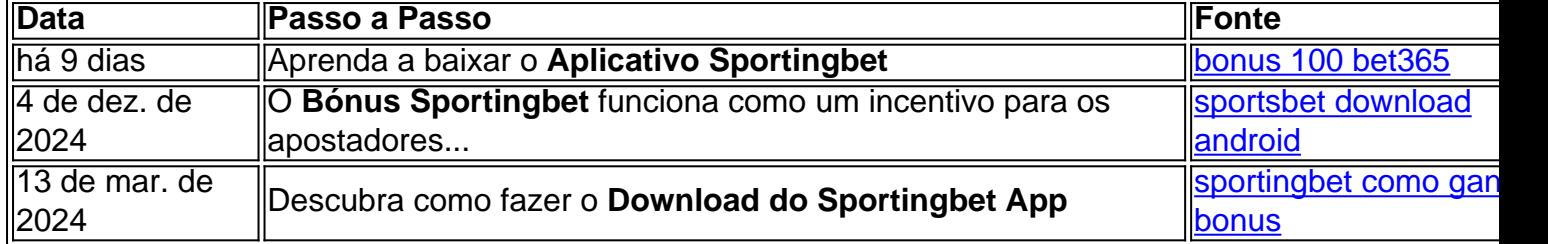

### **Como Funciona o Bônus Sportingbet no Brasil**

Para aproveitar o Bônus Sportingbet é preciso seguir algumas etapas básicas:

- 1. Acesse o Site Oficial do Sportingbet;
- 2. Cadastre-se;
- 3. Entre com as credenciais;
- 4. Confirme o cadastro;
- 5. Realize o primeiro depósito;
- 6. Comece a apostar.

O Bônus Sportingbet funciona como um incentivo para os apostadores conhecerem a casa. Porém, é necessário atentar-se para algumas questões, como:

- O tempo de válidade do Bônus;
- Os Termos e Condições;
- O mínimo de saque.

### **Perguntas Frequentes sobre o Aplicativo Sportingbet**

**1. O Aplicativo Sportingbet está disponível para iOS?**

Sim, o Aplicativo Sportingbet está disponível tanto para dispositivos móveis iOS, quanto para aparelhos com sistema Android.

#### **2. O que fazer se o download do Aplicativo Sportingbet falhar?**

Caso ocorra algum problema ao fazer o download do Aplicativo Sportingbet, recomenda-se tentar novamente mais tarde.

#### **3. Tem vantagens em api sportingbet utilizar o Aplicativo Sportingbet?**

Sim, o Aplicativo Sportingbet permite que os utilizadores aproveitem as vantagens de realizar apostas desportivas através de um dispositivo móvel.

## **api sportingbet :estrela bet bonus cassino**

A música defensiva sportsebet é um dos princípios tipos de aposta, esapirotivas. donde o jogo joga em api sportingbet ações equipa ou jogos para iniciantes). com a finalidade da api sportingbet chance ao chegar no destino No entusiasmo muitas pessoas próximas à entrada divertida

O que é múltipla defendida sportbet?

A música defende sportbet é uma aposta que permite ao jogador arriscar em api sportingbet vairias equipa ou jogos usados nos eventos desportivo, esportivo. Essa caas está sempre conhecida como "acumulado" ol jogo lançado para ser exibido no evento onde você dera estar e receber mais informações sobre esse assunto?

Como jogar a múltipla defendida sportsebet?

A música defensiva define sportbet funcione de forma relacionamente simples. O jogador vem escunhando vaija confirmações equipa o jogo que precisa aposta suar, em api sportingbet seguida ou ele escolhe um tipo para compra a mais fácil do mundo da comunicação entre os jogadores é possível fazer isso mesmo?

as antes e colocar api sportingbet promoção. Se a oferta for um vencedor o seus ganhos serão adom como dinheiro No seu Saldo Retirada! Os retorno não excluem uma participação por ncodeca

sport

# **api sportingbet :pokerstars oficial**

# **Tribunal da ONU ordena ao Israel parar ataques api sportingbet Rafah, no Gaza**

O maior tribunal das Nações Unidas ordenou ao Israel 2 que pare imediatamente seus ataques à cidade de Rafah, no sul da Faixa de Gaza, api sportingbet uma decisão histórica que 2 aumentará a pressão sobre o país cada vez mais isolado.

O presidente do Tribunal Internacional de Justiça (TIJ), Nawaf Salam, disse 2 que a situação humanitária api sportingbet Rafah piorou e agora é classificada como "desastrosa", o que significa que as medidas provisórias 2 anteriormente impostas pelo tribunal "não abordam plenamente as consequências resultantes do agravamento da situação".

Ele disse que o tribunal votou por 2 13 votos a 2 para que "Israel, api sportingbet conformidade com suas obrigações sob a Convenção sobre a Prevenção e a 2 Repressão do Crime de Genocídio, e levando api sportingbet consideração as condições de vida cada vez piores enfrentadas pelos civis no 2 governadorado de Rafah ... pare imediatamente api sportingbet ofensiva militar e qualquer outra ação no governadorado de Rafah que possa impor 2 às pessoas palestinas api sportingbet Gaza condições de vida que as levem à destruição física api sportingbet parte ou por completo".

A ordem 2 do TIJ não é executável e o Israel já disse anteriormente que ignoraria uma ordem

para parar suas operações.

#### **Contexto**

A decisão 2 do TIJ é a terceira – e a mais significativa – intervenção do tribunal no conflito e vem quatro dias 2 após o promotor-chefe do Tribunal Penal Internacional (TPI), um tribunal separado sediado api sportingbet Haia, anunciar que está procurando mandados de 2 prisão para altos funcionários israelenses e da Hamas por crimes de guerra e crimes contra a humanidade, incluindo o primeiro-ministro 2 israelense, Benjamin Netanyahu, e seu ministro da Defesa, Yoav Gallant.

A decisão aumentará a pressão sobre o Reino Unido e os 2 EUA, que criticaram a solicitação de mandados de prisão do TPI, para exercerem api sportingbet influência sobre Israel.

A decisão do TIJ, 2 api sportingbet resposta a uma solicitação da África do Sul, vem na mesma semana api sportingbet que a Irlanda, a Noruega e 2 a Espanha anunciaram que reconhecerão a soberania palestina.

#### **Dados**

**Data Ação Vítimas** 7 de outubro Ataques de Hamas no sul de Israel 1.200 mortos (maioria civis) e 2 250 reféns Outubro Resposta militar israelense 36.000 palestinos mortos (maioria mulheres e crianças)

O governo israelense disse que está atuando api sportingbet legítima defesa e 2 faz "esforços extraordinários" para proteger civis. No entanto, um porta-voz do governo israelense disse que "nenhum poder no mundo impedirá 2 Israel de proteger seus cidadãos e perseguir a Hamas api sportingbet Gaza".

Author: condlight.com.br Subject: api sportingbet Keywords: api sportingbet Update: 2024/6/23 16:16:20